# DIGITUS®

## **Adapter Gigabit Ethernet USB Type-C™**

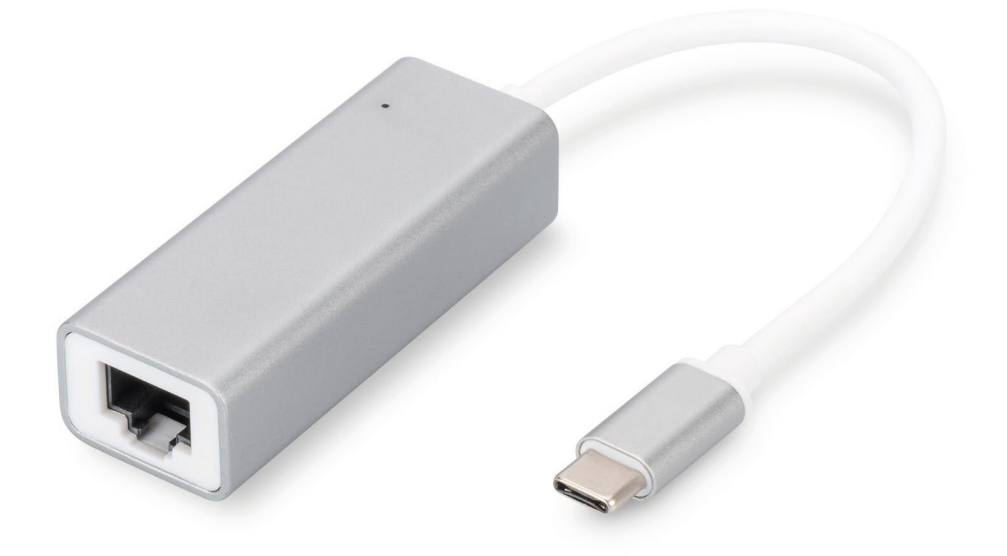

**Instrukcja obsługi -** DN-3024 Rev. 2-0

### **Opis**

Dzięki adapterowi sieciowemu USB można rozszerzyć swój laptop z interfejsem Type-C™. Dzięki prostej konfiguracji Plug and Play nie musisz instalować żadnych sterowników ani dokonywać ustawień systemowych.

#### **Jak podłączyć**

- Podłącz koncentrator bezpośrednio do komputera
- Podłącz przewód sieciowy kat. 6 do gniazda sieci LAN lub routera
- Do obsługi urządzenia nie są wymagane dodatkowe sterowniki oprogramowania
- Do obsługi urządzenia nie jest wymagane zewnętrzne zasilanie

#### **Obsługiwane systemy**

Laptopy MacBook z systemem operacyjnym OS X (oraz z portem USB Type-C™), laptopy Chromebook Pixel, urządzenia z systemem operacyjnym Windows (10, 8, 8.1, 7)

#### **Właściwości produktu**

- 
- 2. Materiał: Aluminium
- 3. Długość przewodu: 20 cm
- 
- 5. Waga: 21g
- 6. Chipset: AX88179A
- 
- 8. Wilgotność w miejscu pracy: 20% do 80% wilg. wzgl.

**Zawartość opakowania**

- 1 Adapter Gigabit Ethernet USB Type-C™
- 1 Instrukcja instalacji

1. Karta sieci LAN 1 x 10/100/1000 Mbps 4. Wymiary: 63,8 x 23,5 x 16,7mm 7. Temperatura pracy: 0°C do 40°C (35°F do 100°F)